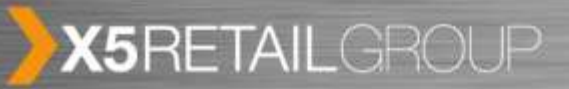

Как системно отслеживать эффективность рекламных источников на своем сайте и в своем бизнесе?

**EX KAPYCEAL** 

**ES**RU

Дмитрий Голдов Директор по маркетингу E5.RU

27 ноября 2013 года

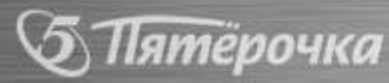

 $\gamma$ , Перекресток

- 1. Для чего и как отслеживать статистику сайта?
- 2. Как строить систему статистики и аналитики?
- 3. Почему существующие системы интернетстатистики не работают для большого ИМ
- 4. Что такое мультиканальные последовательности и как с ними работать
- 5. Практические результаты от использования аналитики мультиканальных последовательностей

тёрочка

 $\gamma$ , Перекресток

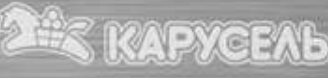

#### X5RETAILGROUP Для чего отслеживать статистику сайта? <sup>3</sup>

**/, Перекресток** 

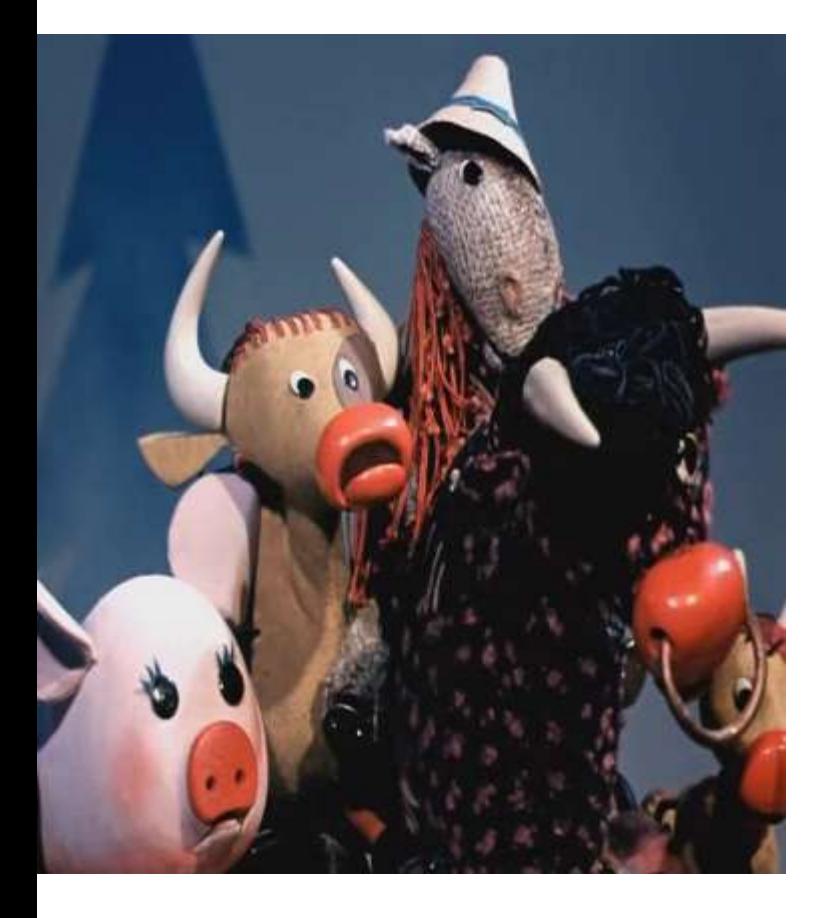

ятёрочка

- Если сайт продает.
- Если нужно понимать экономическую эффективность сайта.
- Если сайт готовит потенциальных клиентов.
- Если на продвижение сайта тратятся деньги.

**KAPYCEAL** 

**ES**RU

• Если интересно.

#### X5RETAILGROUP Как отслеживать статистику сайта?

**/, Перекресток** 

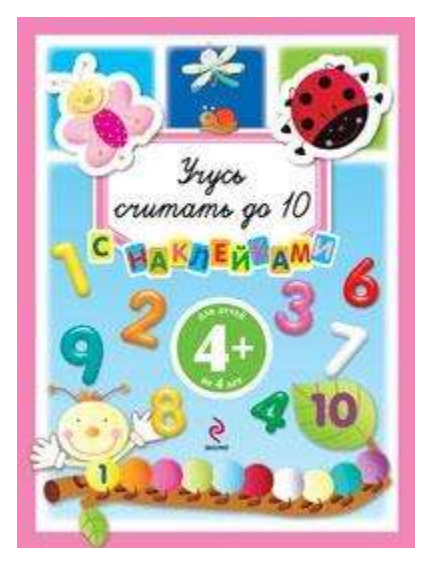

- Условно бесплатные счетчики (GA, LI, YM).
- Собственная система статистики.
- «Веселые стартапы» (KISSmetrics, Oh My Stats).

**KAPYCEAL** 

**ES RU** 

• Системы статистики больших вендоров(Adobe, IBM, Google).

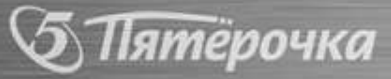

#### X5RETAILGROUP Почему нужна система аналитики и статистики? <sup>5</sup>

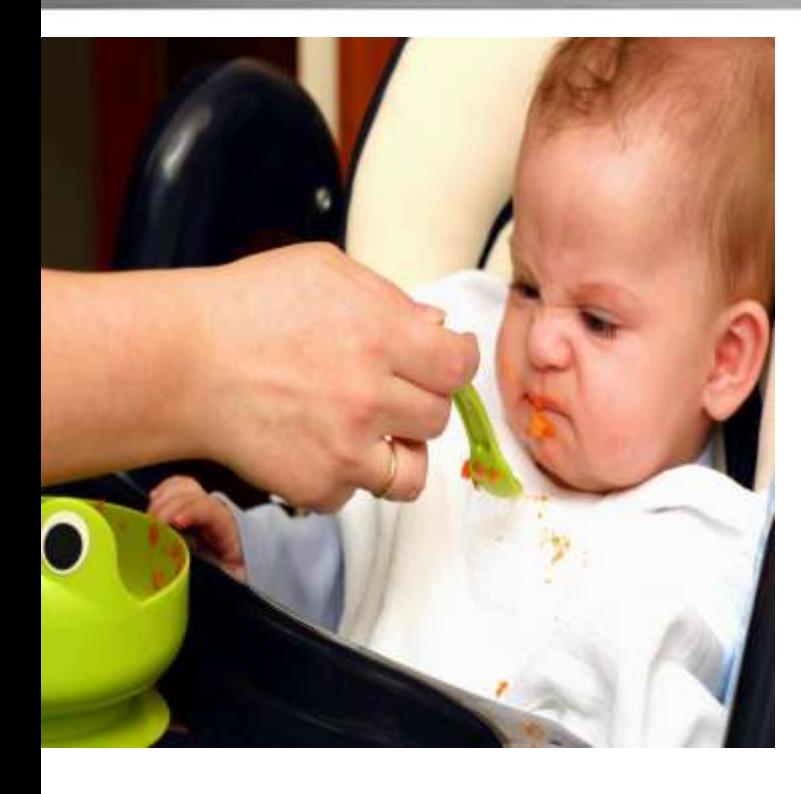

- Знать только про сайт мало!
- Не знать ничего преступно!
- Нужно реагировать на проблемы!
- Нужно реагировать быстро!
- Нужно знать, где копать!

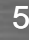

**ES RU** 

**/, Перекресток** 

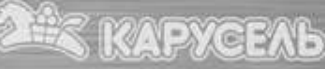

#### X5RETAILGROUP Принципы построения системы аналитики <sup>6</sup>

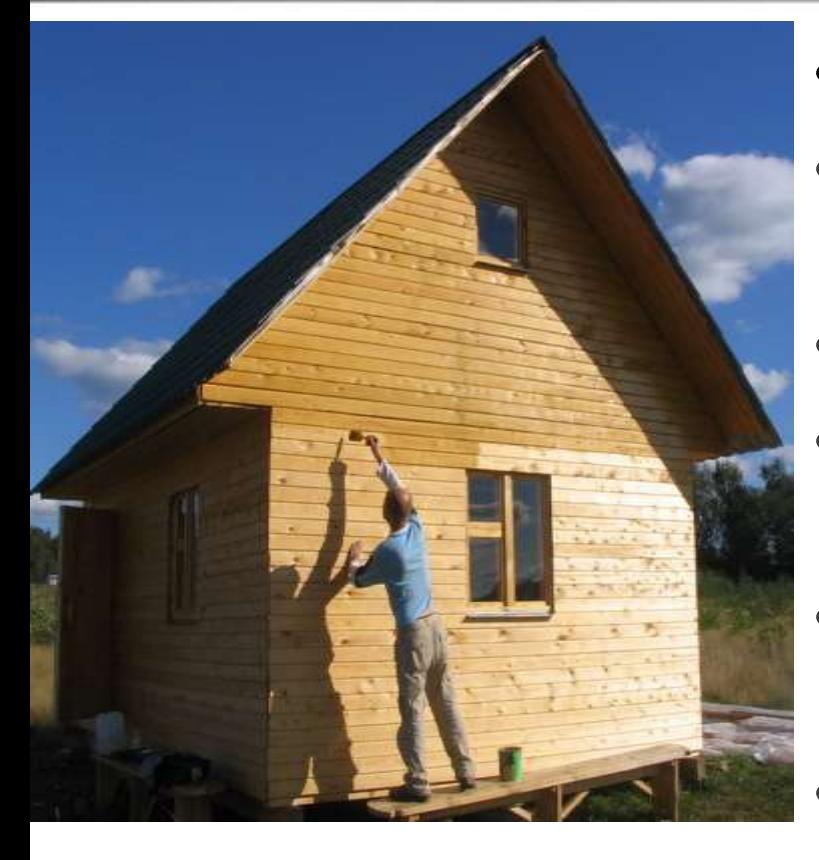

- От общего к частному.
- Отслеживать важнейшие параметры бизнеса.
- Сравнивать параметры.
- Вести статистику постоянно и тратить на это ресурсы.
- Оперативно реагировать на изменения.
- Понимать причины успеха.
- Использовать полученный опыт в будущем.
- Кто отчитывается тот не считает.

Іятёрочка

**/, Перекресток** 

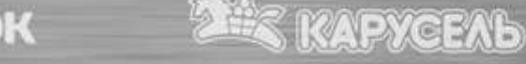

#### X5RETAILGROUP Принципы использования данных <sup>7</sup>

Перекресток

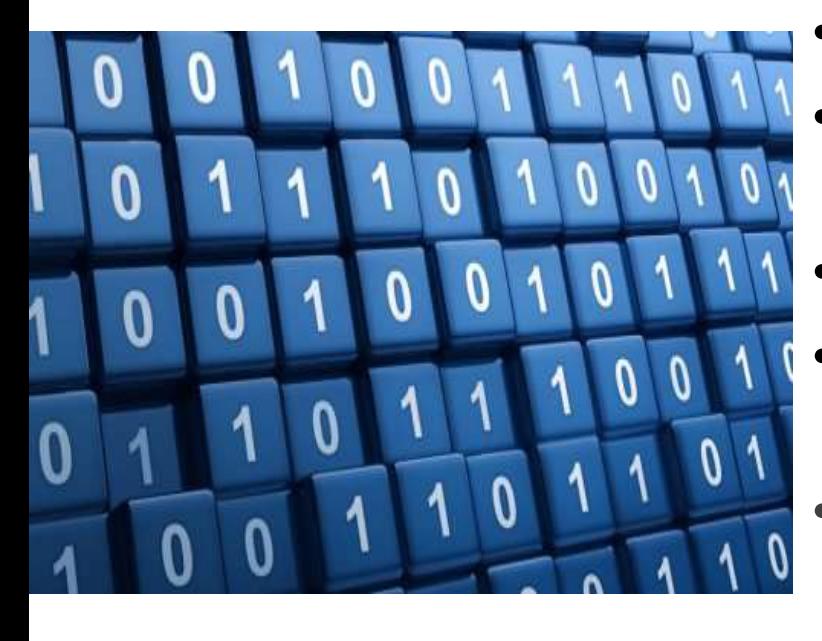

тёрочка

- Меньше источников получения лучше.
- Проверяемый источник лучше непроверяемого.
- Свой источник лучше чужого.
- Однотипные данные из однотипных источников.
- Относительный показатель лучше абсолютного.
- Не экономьте на проверке данных.
- Маленький ежедневный отчет лучше развернутого ежемесячного(и средний еженедельный).

*KAPYCEAL* 

**Б** Пятёрочка

### **Коэффициенты 1-го порядка - бизнес**

 $\ldots$ 

. . .

 $\ldots$ 

 $\cdots$ 

. . .

 $\ddotsc$ 

**2 KAPYCEAL** 

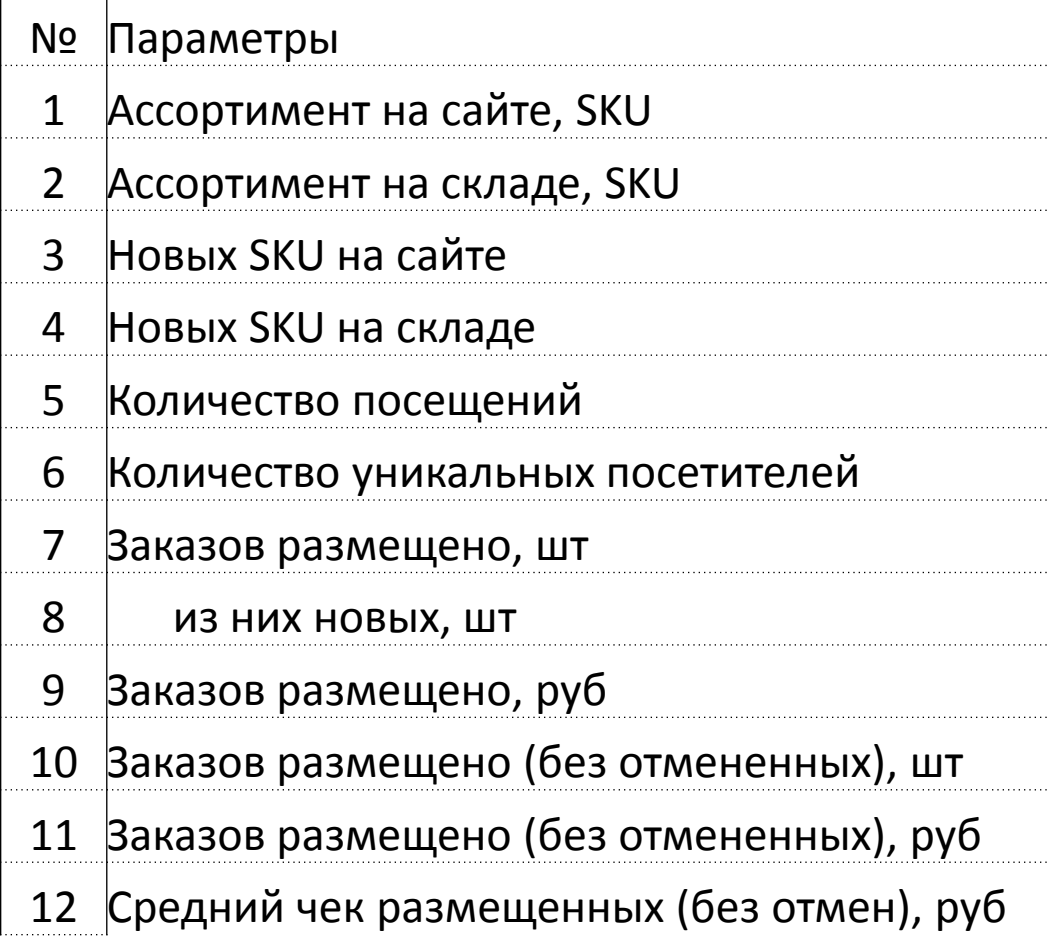

1, Перекресток

### **Коэффициенты 2-го порядка - маркетинг**

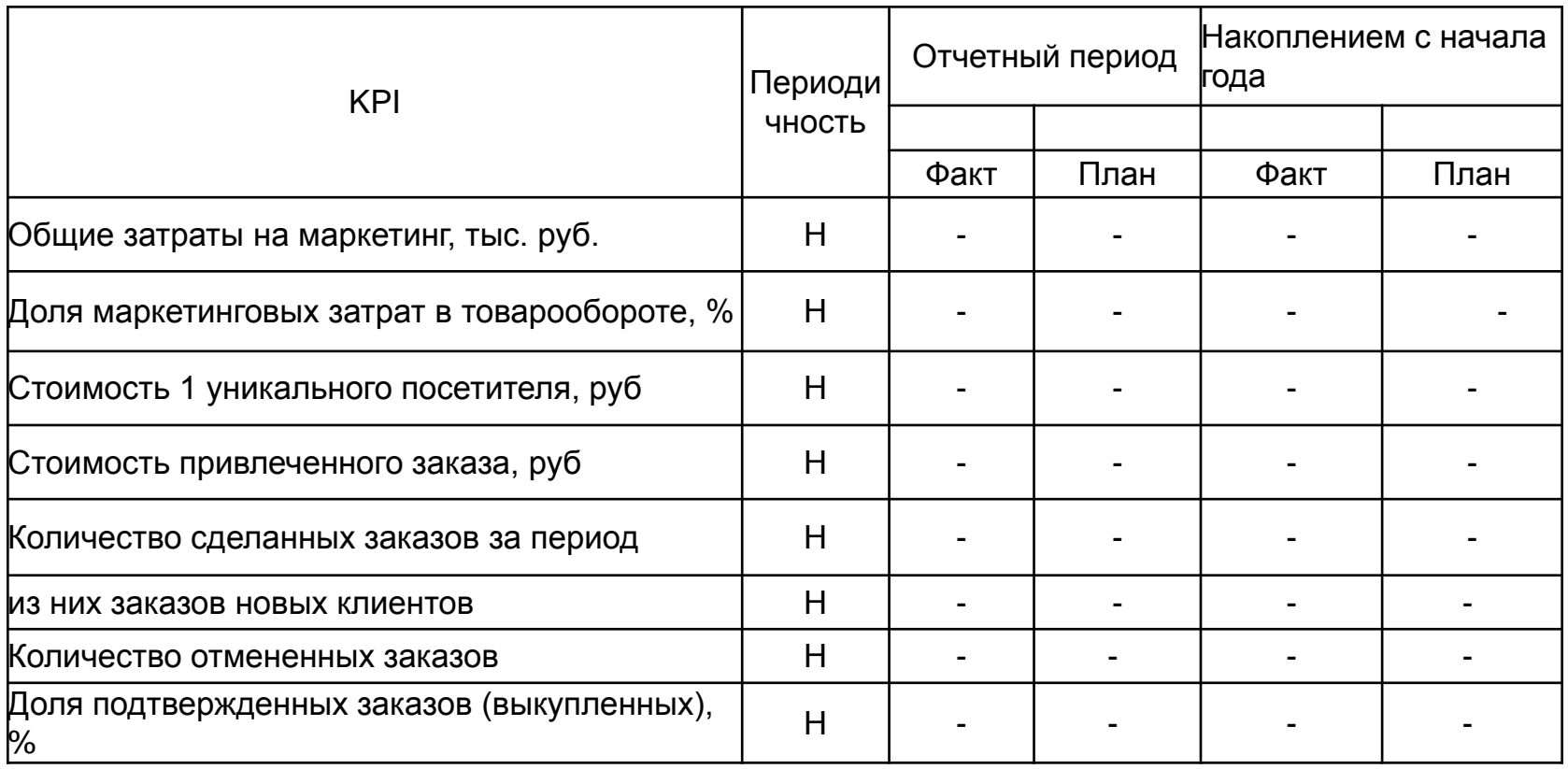

1, Перекресток

**2 KAPYCEAL** 

**Б** Пятёрочка

#### **Коэффициенты 3-го порядка - источники**

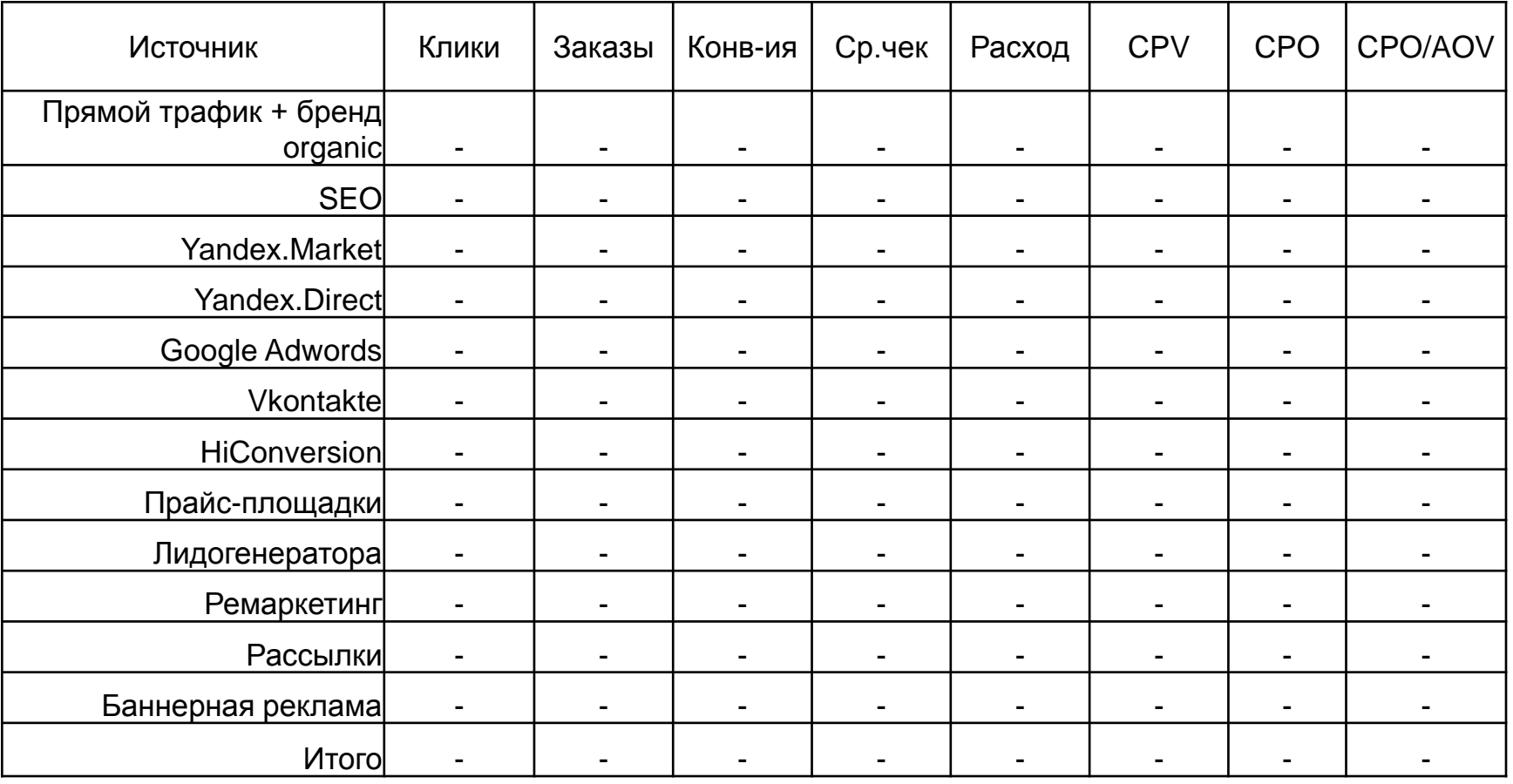

**Б** Пятёрочка

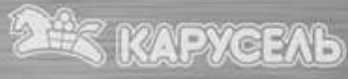

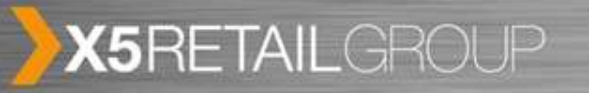

Как работают существующие системы интернетстатистики

## **Last-click модель атрибуции**

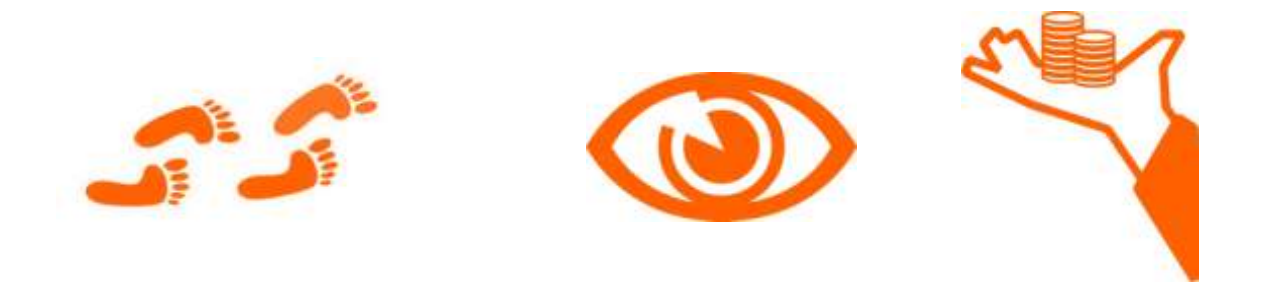

## **«Пришел** → **увидел** → **купил!»**

Клиенты используют 1 источник (у нас 35%).

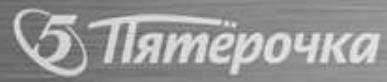

 $\gamma$ , Перекресток

**KAPYCEAL** 

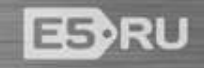

#### $X5$ RETAILGROUP Почему это не правильно? <sup>12</sup>

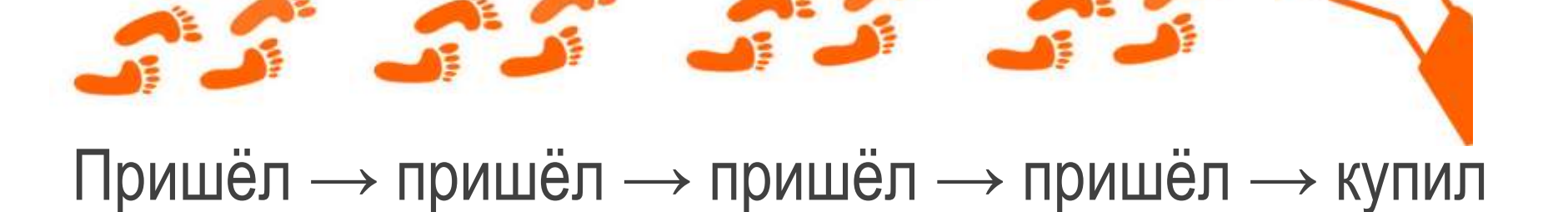

 $\mathcal{A}$ 

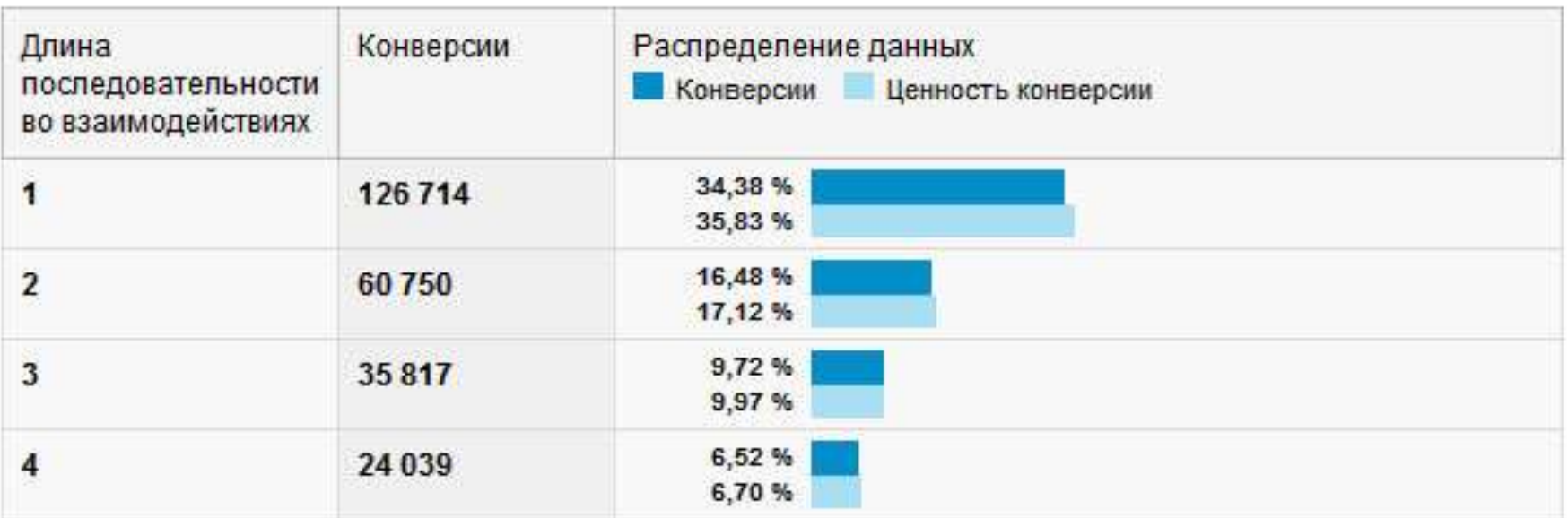

 $\gamma$ , Перекресток

∑ Пятёрочка

**2 KAPYCEAL** 

**EB**RU

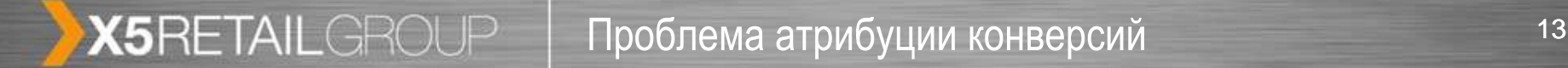

### Главный вопрос -

### **Кому и сколько давать веса конверсии?**

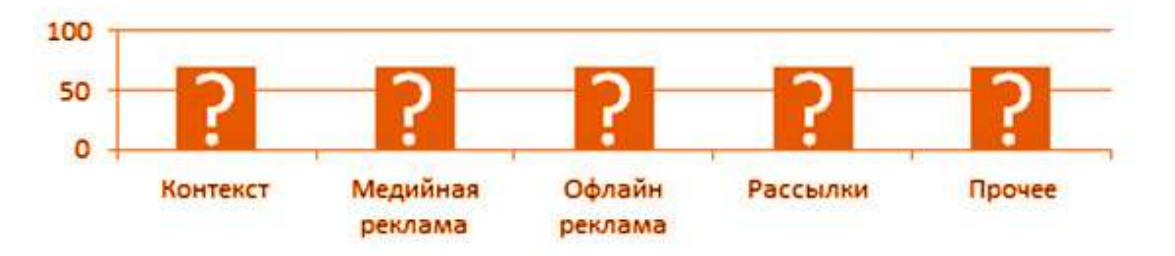

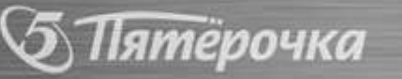

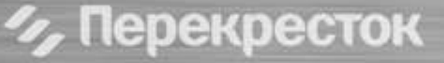

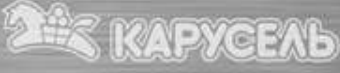

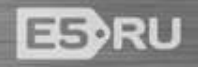

**Мультиканальные последовательности**  (multitouch attribution, или multichannel attribution) – это виды отчетов, позволяющий оценить последовательность переходов пользователей до момента совершения им покупки или выполнения другого целевого действия и привязать к ней определенную статистику.

Перекресток

терочка

X5RETAILGROUP

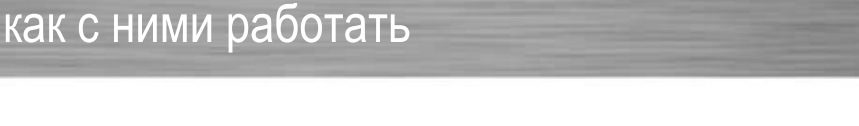

*KAPYCEAL* 

ES RU

Что такое мультиканальные последовательности и и за

X5RETAILGROUP Отчеты по мультиканальным последовательностям <sup>15</sup>

### **Отвечает на следующие вопросы:**

- Как считать маркетинговые KPI?
- Как оптимизировать рекламный бюджет?
- Как выстроить долгосрочную рекламную стратегию?
- Как исполнять тактические цели?

Пятёрочка

**Различают 2 вида способов сбора данных**: общий(всего) и детализированный(конкретный заказ).

 $\gamma$ , Перекресток

ESSRU

*<u>KAPYCEAL</u>* 

X5RETAILGROUP Инструменты веб-аналитики – что есть сейчас и наразна

Model Comparison Tool (Google Analytics). Он позволяет примерно разделить 100% веса конверсии между всей цепочкой переходов клиента.

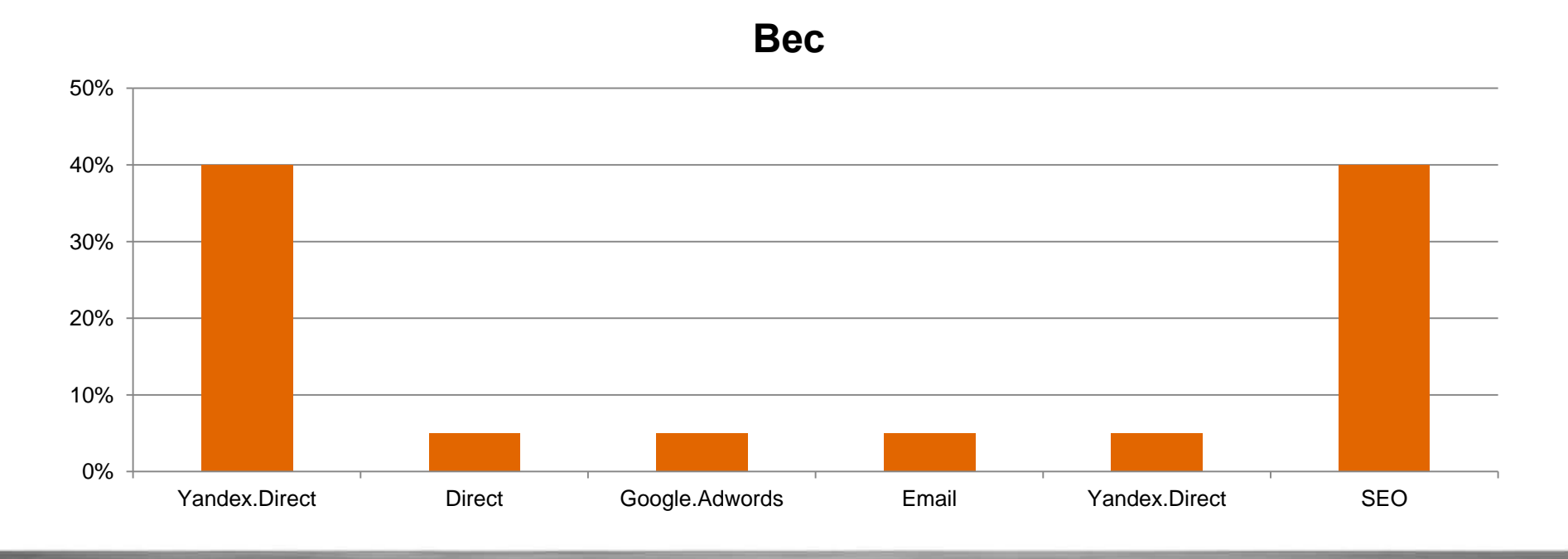

Перекресток

ятерочка

ES RU

**KAPYCEAL** 

- Последнее взаимодействие.
- По последнему непрямому клику.
- Последний клик на рекламу в Google Adwords.
- Первое взаимодействие.
- Линейная.

тёрочка

- Временной спад.
- На основе позиций.
- Персонализированная модель.

**/, Перекресток** 

**ES RU** 

WEYCEAN

- Переход с источника трафика не соотносится с заказанными товарами.
- Нет возможности получать данные по каждому заказу через API → модель применима только в первом приближении.
- Ограничения Google на получение данных в автоматическом режиме (использование нескольких параметров в API запросах).

**/, Перекресток** 

**KAPYCEAL** 

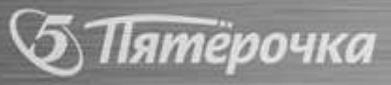

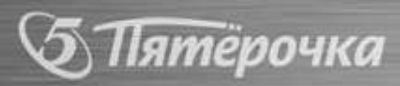

## систем аналитики (KISSmetrics, Oh My Stats) это стоит ресурсов и денег  $\rightarrow$  сейчас нет смысла.

**/, Перекресток** 

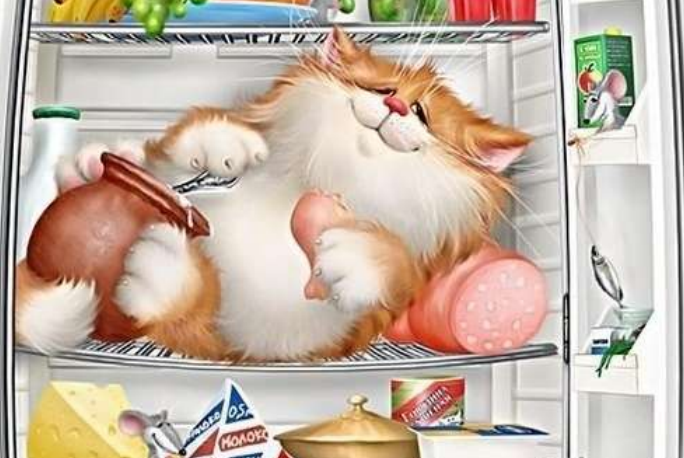

X5RETAILGROUP

Рынок пока не готов использовать отчеты по мультиканальным последовательностям, **→ для GA и коммерческих** 

**KAPYCEAL** 

Нужен собственный инструмент:

-Увеличивается точность данных.

-Отвечает индивидуальным запросам.

- Гибкость настройки.

Главная особенность → он учитывает переходы на категорию каталога заказанных товаров.

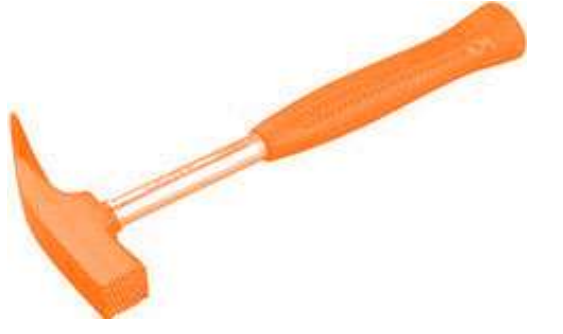

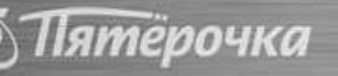

**/, Перекресток** 

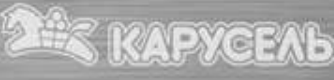

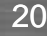

**ES RU** 

Практические результаты от использования и подвержи X5RETAILGROUP аналитики мультиканальных последовательностей

Распределение весов в Model Comparison Tool (Google Analytics), тип «На основе позиций»:

- First-click  $-40\%$
- Middle-click 20%
- Last-click  $-40\%$

ятёрочка

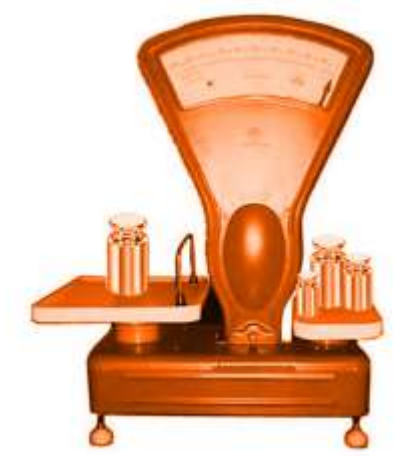

WEYERAT

Наибольший приоритет исторически отдается Firstclick и Last-click источники. Значимость Middle-click как правило занижается.

**/, Перекресток** 

#### Методология расчета эффективности источников трафика

**KAPYCEAL** 

**ES RU** 

## **Изменения в распределении весов**:

• First-click (10-20% веса конверсии).

**/, Перекресток** 

- Good-middle-click (5-30%).
- Middle-click  $(0, 1-2\%)$ .
- Last-click (35-55%).

X5RETAILGROUP

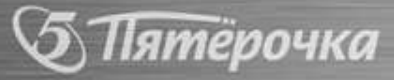

X5RETAILGROUP Почему внесли изменения в распределение 23

### **Типы клиентов (в зависимости от целей):**

- Дисконтные (ищут, где дешевле).
- Постоянные (высокий live time value).
- Новые.

## **Типы покупки(в зависимости от поведения):**

**2 KAPYCEAL** 

• Пришел на товар – купил товар.

Пятёрочка 1/2 Перекресток

- Пришел на товар купил из категории.
- Пришел на товар купил что-то другое.

## 1) Раздаются исходные баллы всем источникам цепочки переходов (+1,5,10).

+1 – «мусорные», +5 – первый познакомивший или товарный, +10-категорийный. Last click – после расчета предыдущих баллов, max источник\*коэффициенты

## 2) Раздаются бонусные или понижающие коэффициенты за достижение целей.

время проведенное на сайте; количество просмотренных страниц.

ятёрочка

- 3) Учитывается влияние бренда на заказ (понижающий коэффициент).
- 4) Подводим итог заработанных баллов и переводим их в %.

**/, Перекресток** 

**VEYYEEAYS** 

ESDRU

#### X5RETAILGROUP Дополнительные правила распределения весов 25

- 1) В модели атрибуции участвуют любые источники (SEO, прямые переходы).
- 2) Чем ближе к Last click тем больше значимостьисточника..
- 3) Переход по медийной рекламе → дополнительный бонус.
- 4) Если в цепочке мало переходов (<=2) → понижающий коэффициенты.
- 5) Если Last-click был ремаркетинг, и до него (<12ч.) был клик по платному источнику, то Last-click считаем предпоследний платный источник.
- 6) Чем больше заказывает у нас клиент, тем больше влияние бренда на заказ.

**/, Перекресток** 

тёрочка

ESSRU

WEYERAT

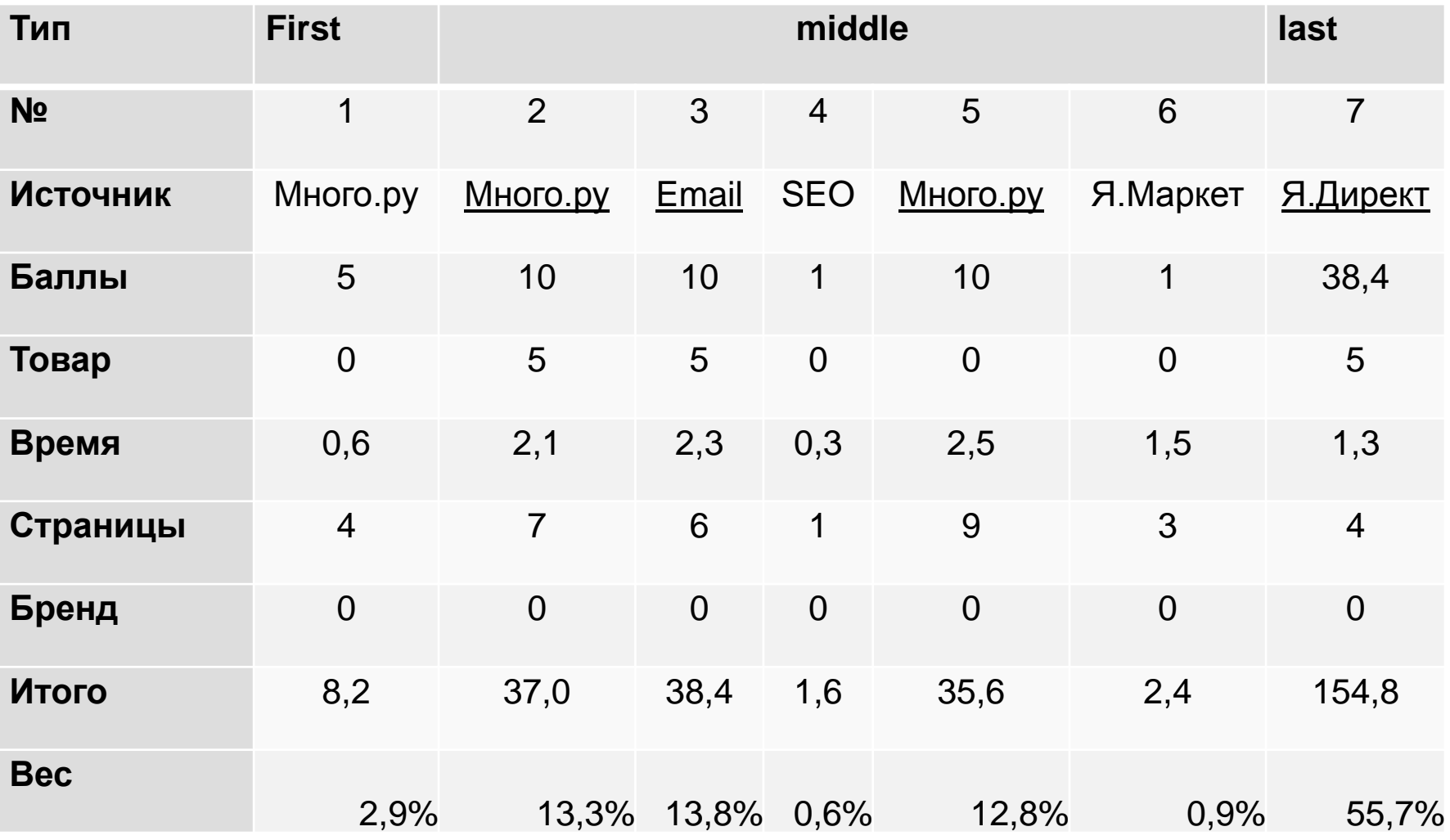

**Б** Пятёрочка

**/ Перекресток** 

**2 KAPYCEAL** 

### **Плюсы «+»**

- Улучшили распределение конверсий.
- Пересмотрели отношение к некоторым источникам (медийная реклама).
- Можем легко управлять источниками. **Минусы «-»**

 $\gamma$ , Перекресток

**KAPYCEAL** 

- Время на алгоритм.
- Ресурсы на разработку.
- Доработка.

**Пятёрочка** 

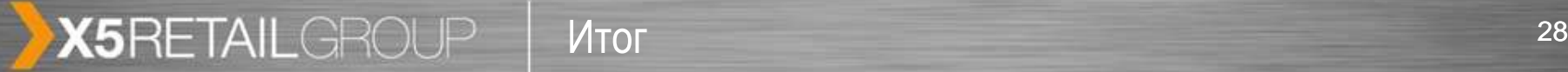

### **Как изменилась общая картина?**

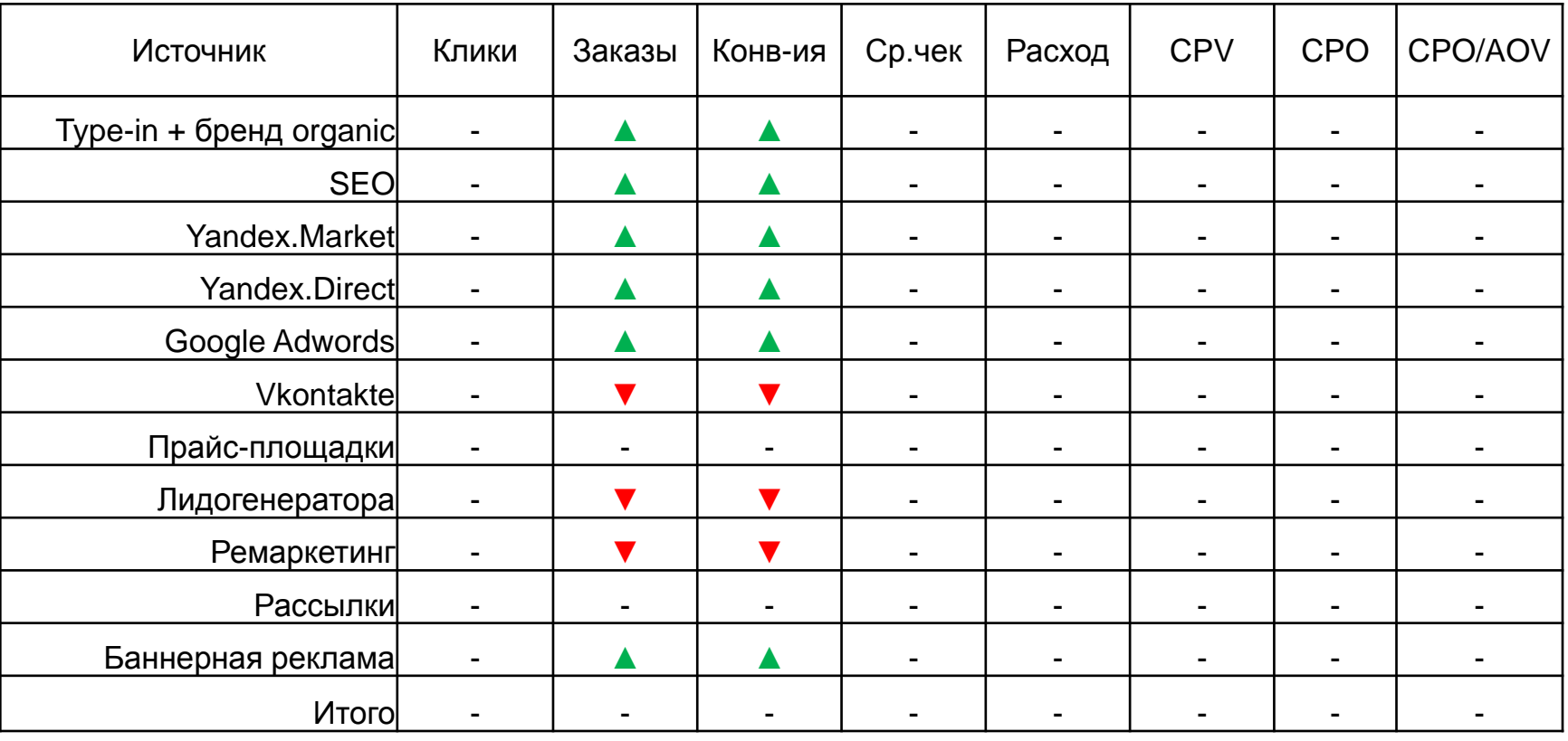

**/ Перекресток** 

**2 KAPYCEAL** 

**Пятёрочка** 

**ES**RU

Ваши вопросы <sup>29</sup>

# Спасибо за внимание!

Дмитрий Голдов Директор по маркетингу E5.RU [Dmitriy.Goldov@x5.ru](mailto:Dmitriy.Goldov@x5.ru) 8-926-499-94-21

Пишите, звоните, спрашивайте.

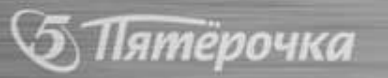

X5RETAILGROUP

-

**/ Перекресток** 

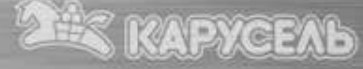